# Schermafdrukken Acces Relatiebeheer

## **1 Tabellen**

#### **1.1 Klanten**

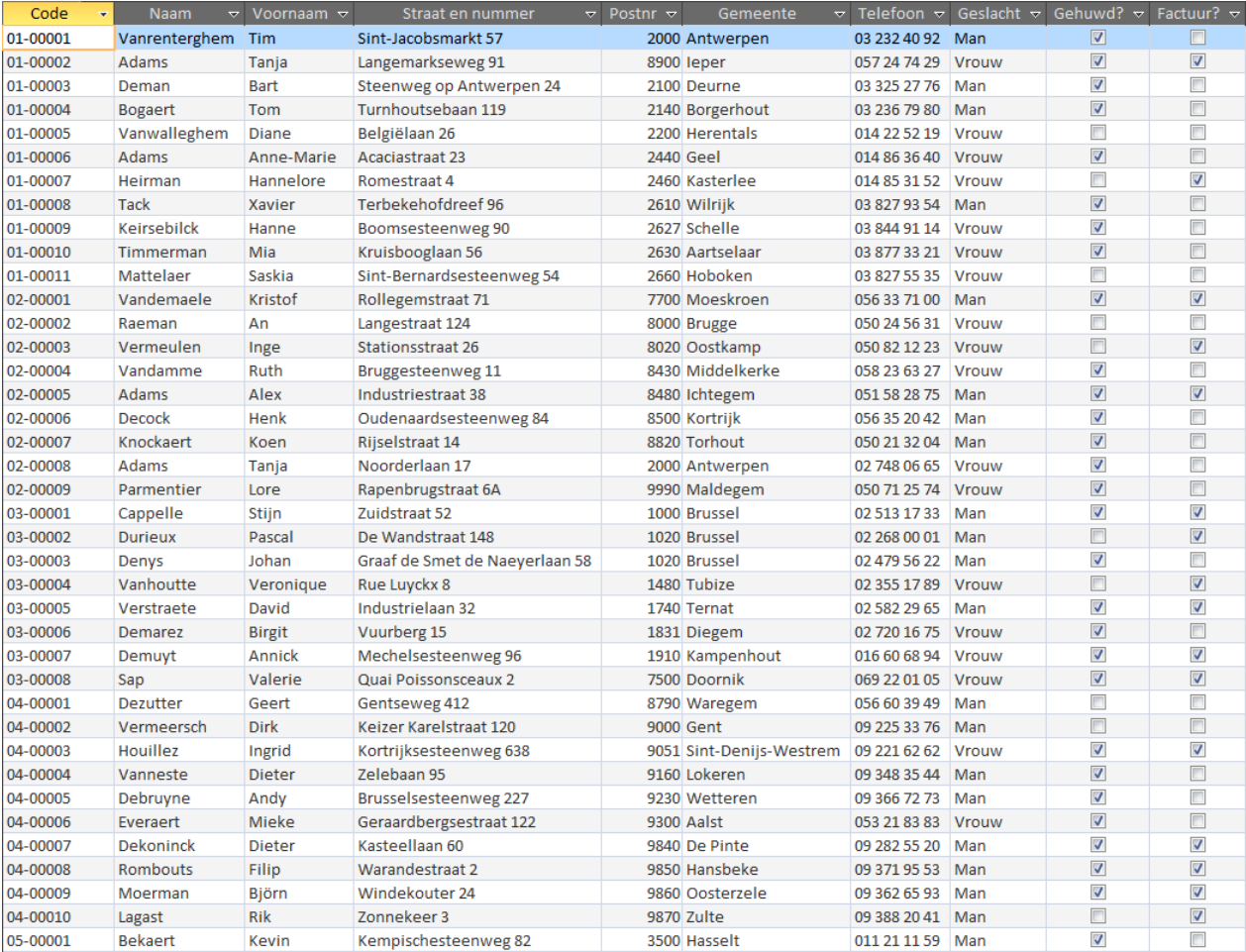

### **1.2 Leveranciers**

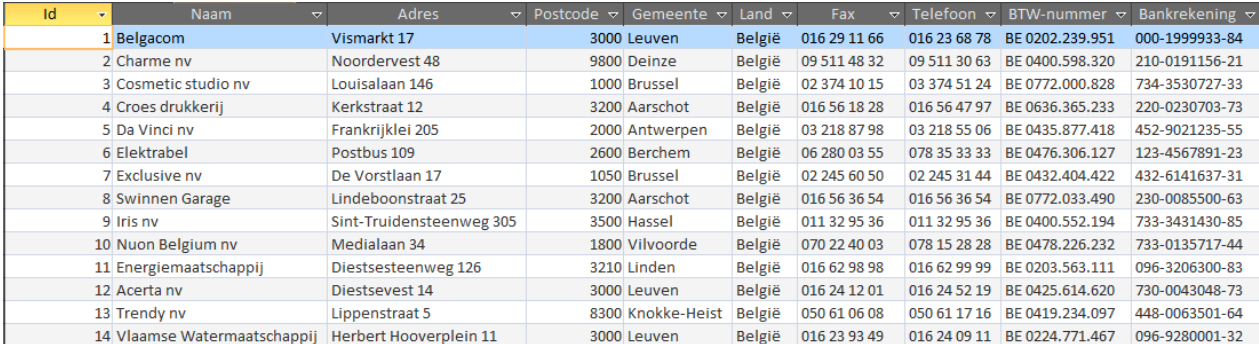

#### **1.3 Personeel**

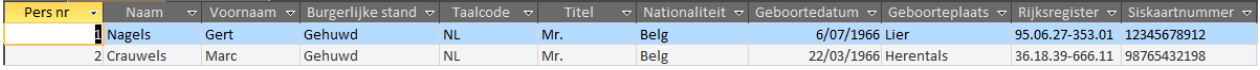

## **2 Query's**

# **2.1 Klant zoeken op naam**

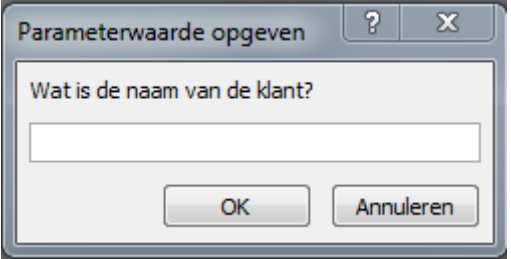

#### **2.2 Klant zoeken op postcode**

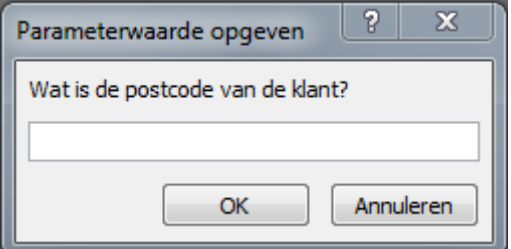

## **2.3 Leveranciers zoeken op naam**

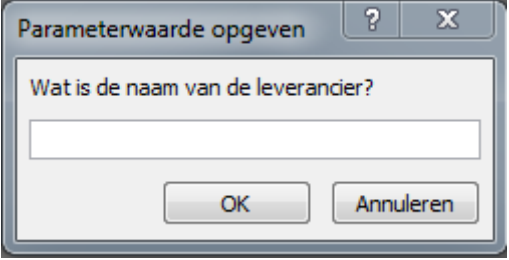

#### **2.4 Leveranciers zoeken op postcode**

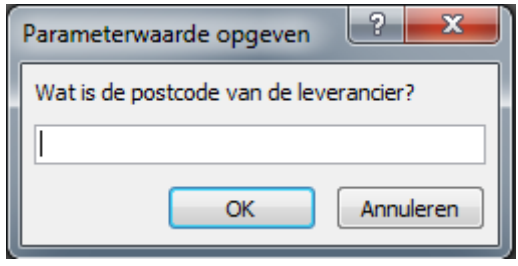

## 3 Formulieren

#### 3.1 Klanten

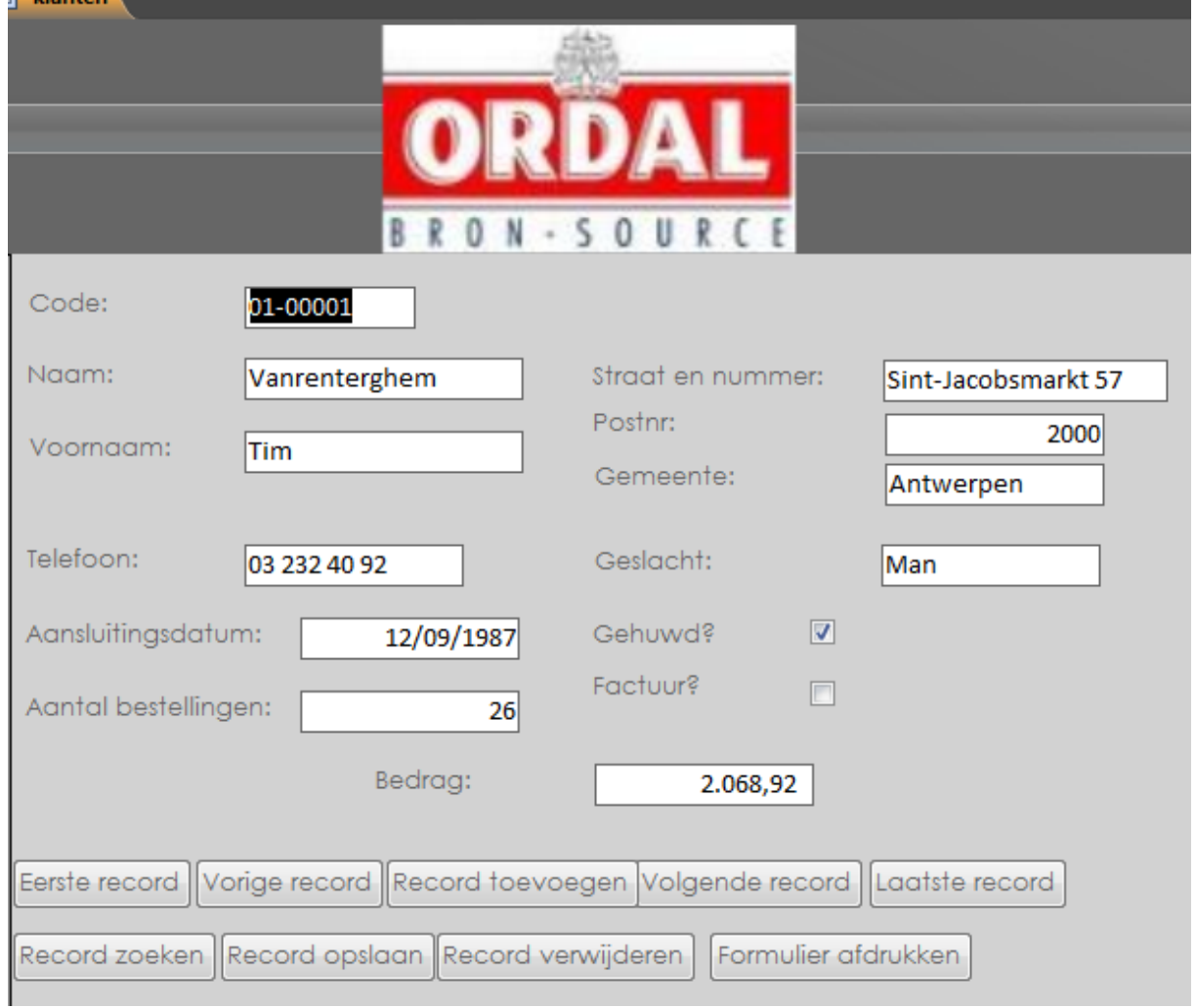

## **3.2 Leveranciers**

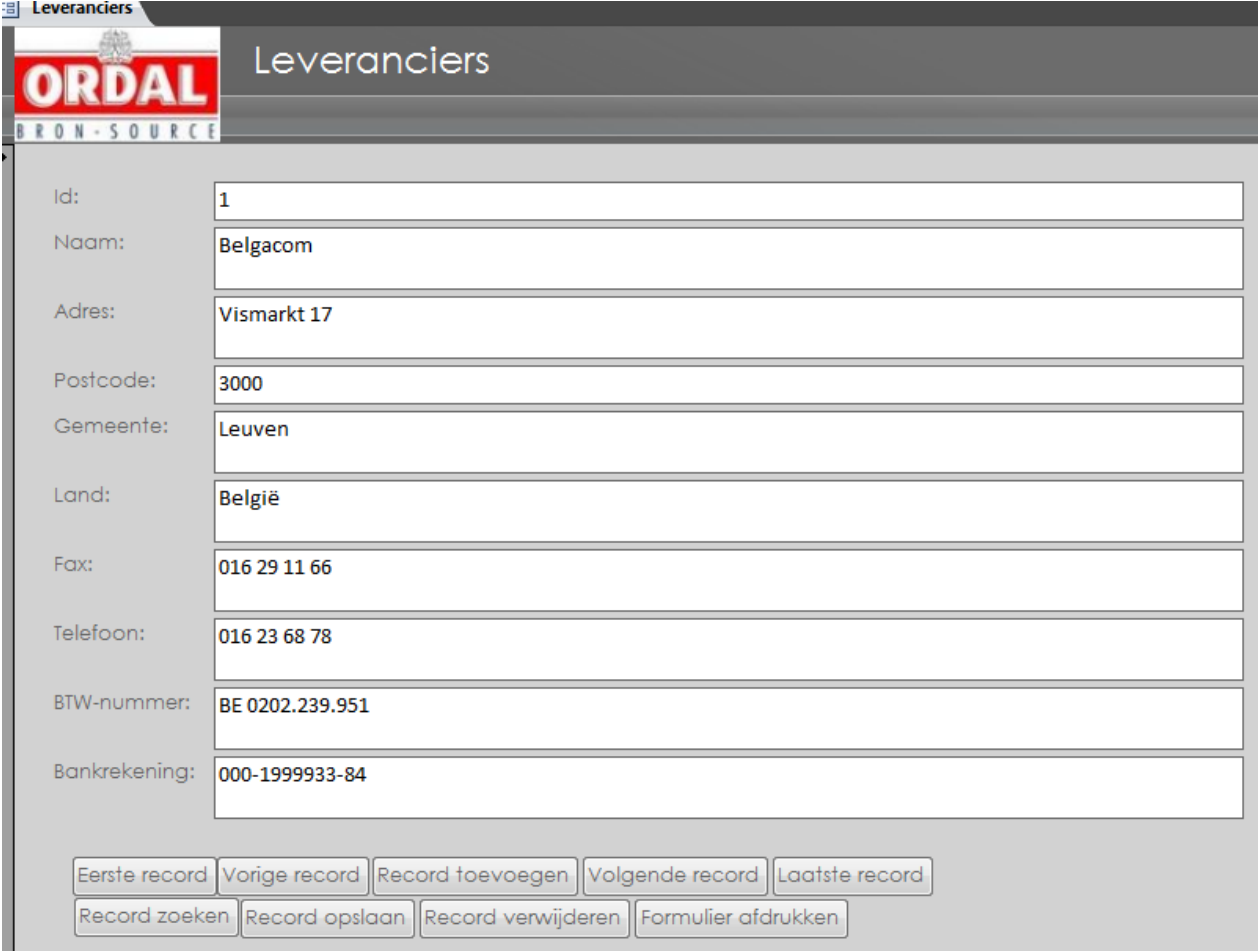

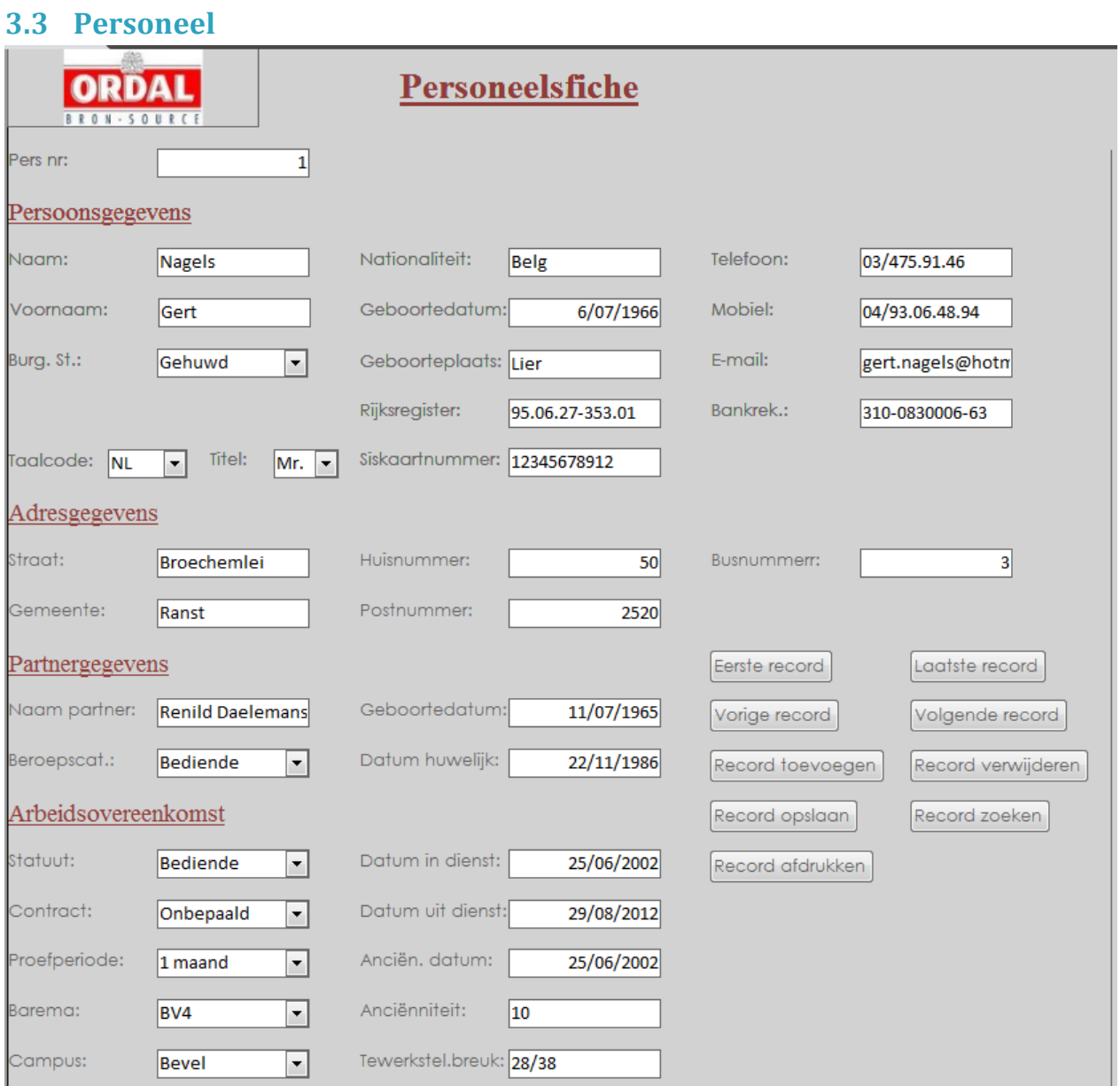

## **4 Rapporten**

## **4.1 Adresetiketten Leveranciers**

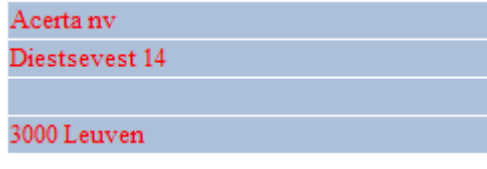

## **4.2 Klantenetiketten**

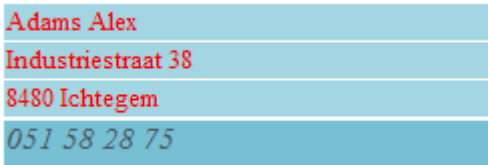

## **4.3 Klantenlisting**

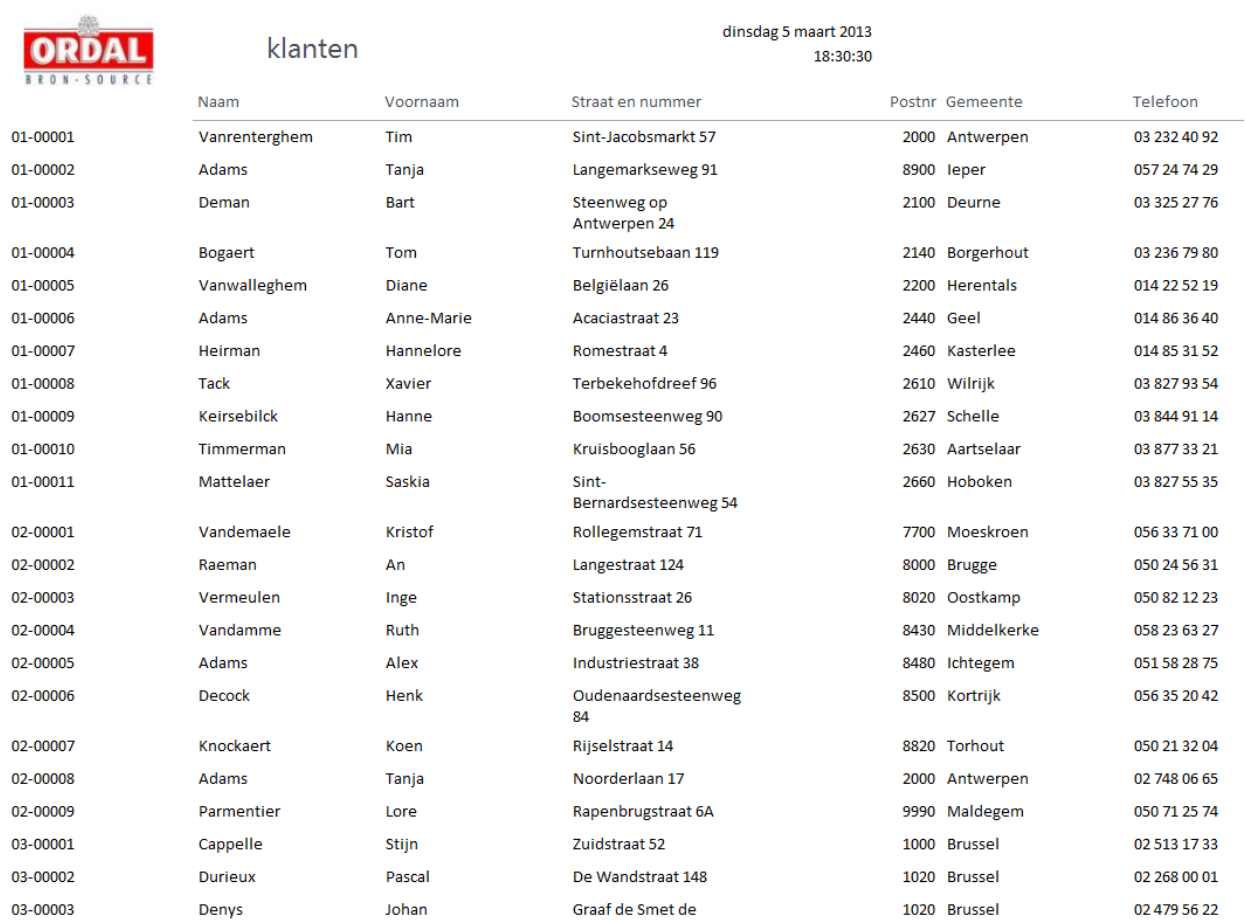

## **4.4 Leverancierslisting**

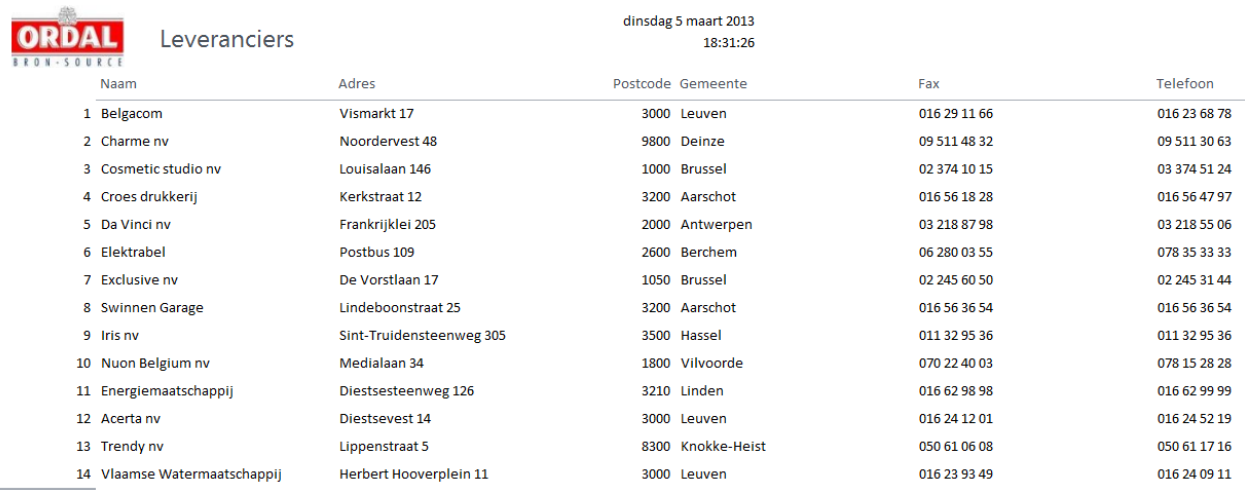